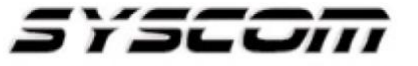

SISTEMAS Y SERVICIOS DE COMUNICACIÓN, S.A. DE C.V. AVE. 20 DE NOVIEMBRE #805 COL. CENTRO CHIHUAHUA, CHIH. 31000 (614)4-15-25-25

Þ.

## **Lea el manual de instrucciones**

Nombre de producto: Inyector PoE Marca: Grandstream Modelo: G0720-480-050

Características eléctricas nominales Entrada: 100-240 Vca 0 .75 A 50/60 Hz Salida: 48 Vcc 0.5 A 24 W

Indicaciones de conexión para su adecuado funcionamiento en términos técnicos (guía rápida) Se debe utilizar cable Ethernet FTP/UTP CAT 6/ 5E, clasificado para interiores exteriores con todos los productos .**"no se hace responsable de una instalación sin la previa revisión o bajo supervisión de personal capacitado en productos altamente especializados".**

- 1. Conecte el cable de alimentación proporcionado entre el adaptador de alimentación a través de Ethernet (PoE) y una fuente de alimentación.
- 2. Conecte un cable de red UTP entre el puerto Ethernet etiquetado como "POE" en el adaptador GigE PoE y el AP GWN.
- 3. Conecte un cable de red UTP entre el puerto Ethernet etiquetado como "LAN" en el adaptador GigE PoE yel lado LAN de su red, que normalmente es un conmutador o enrutador.

**Puerto de Red** 

Para más información del producto, favor de visitar nuestra página web [WWW.SYSCOM.MX](http://www.syscom.mx/) y realice una búsqueda del modelo indicado al inicio e ingrese a la sección "**DESCARGAS**" en la página del producto.

Todos nuestros productos cuentan con una garantía mínima de un año, puede obtener una copia de nuestra póliza en [WWW.SYSCOM.MX](http://www.syscom.mx/)

Para más información o dudas, llámenos al (614) 415-2525.

\*\*\* Cuando Aplique \*\*\* (Véase documento de referencia de Clasificación de Productos)

Precauciones para el usuario Advertencias para productos peligrosos